## Package 'mggd'

July 5, 2024

<span id="page-0-0"></span>Title Multivariate Generalised Gaussian Distribution; Kullback-Leibler Divergence

Version 1.3.1

Maintainer Pierre Santagostini <pierre.santagostini@agrocampus-ouest.fr>

Description Distance between multivariate generalised Gaussian distributions, as pre-sented by N. Bouhlel and A. Dziri (2019) [<doi:10.1109/LSP.2019.2915000>](https://doi.org/10.1109/LSP.2019.2915000). Manipulation of multivariate generalised Gaussian distributions (methods presented by Gomez, Gomez-Villegas and Marin (1998) [<doi:10.1080/03610929808832115>](https://doi.org/10.1080/03610929808832115) and Pascal, Bombrun, Tourneret and Berthoumieu (2013) [<doi:10.1109/TSP.2013.2282909>](https://doi.org/10.1109/TSP.2013.2282909)).

**Depends** R  $(>= 4.3.0)$ 

Imports MASS, rgl, lifecycle, data.table

License GPL  $(>= 3)$ 

URL <https://forgemia.inra.fr/imhorphen/mggd>

BugReports <https://forgemia.inra.fr/imhorphen/mggd/-/issues>

Encoding UTF-8

RoxygenNote 7.3.2

**Suggests** test that  $(>= 3.0.0)$ 

Config/testthat/edition 3

NeedsCompilation no

Author Pierre Santagostini [aut, cre],

Nizar Bouhlel [aut]

Repository CRAN

Date/Publication 2024-07-05 12:50:02 UTC

### **Contents**

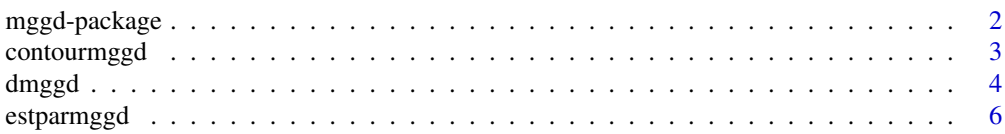

#### <span id="page-1-0"></span>2 mggd-package

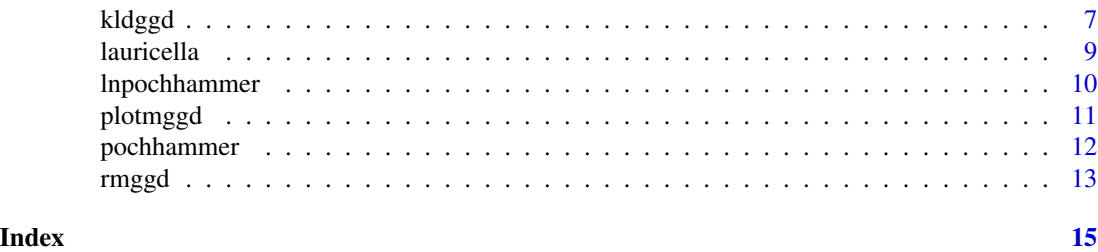

mggd-package *Tools for Multivariate Generalized Gaussian Distributions*

#### Description

This package provides tools for multivariate generalized Gaussian distributions (MGGD):

- Calculation of distances/divergences between multivariate generalized Gaussian distributions:
	- Kullback-Leibler divergence: [kldggd](#page-6-1)
- Tools for MGGD:
	- Probability density: [dmggd](#page-3-1)
	- Estimation of the parameters: [estparmggd](#page-5-1)
	- Simulation from a MGGD: [rmggd](#page-12-1)
	- Plot of the density of a MGGD with 2 variables: [plotmggd](#page-10-1), [contourmggd](#page-2-1)

#### Author(s)

Pierre Santagostini [pierre.santagostini@agrocampus-ouest.fr,](mailto:pierre.santagostini@agrocampus-ouest.fr) Nizar Bouhlel [nizar.bouhlel@agrocam](mailto:nizar.bouhlel@agrocampus-ouest.fr)pus[ouest.fr](mailto:nizar.bouhlel@agrocampus-ouest.fr)

#### References

N. Bouhlel, A. Dziri, Kullback-Leibler Divergence Between Multivariate Generalized Gaussian Distributions. IEEE Signal Processing Letters, vol. 26 no. 7, July 2019. [doi:10.1109/LSP.2019.2915000](https://doi.org/10.1109/LSP.2019.2915000)

E. Gomez, M. Gomez-Villegas, H. Marin. A Multivariate Generalization of the Power Exponential Family of Distribution. Commun. Statist. 1998, Theory Methods, col. 27, no. 23, p 589-600. [doi:10.1080/03610929808832115](https://doi.org/10.1080/03610929808832115)

F. Pascal, L. Bombrun, J.Y. Tourneret, Y. Berthoumieu. Parameter Estimation For Multivariate Generalized Gaussian Distribution. IEEE Trans. Signal Processing, vol. 61 no. 23, p. 5960-5971, Dec. 2013. [doi:10.1109/TSP.2013.2282909](https://doi.org/10.1109/TSP.2013.2282909) #' @keywords internal

#### See Also

Useful links:

- <https://forgemia.inra.fr/imhorphen/mggd>
- Report bugs at <https://forgemia.inra.fr/imhorphen/mggd/-/issues>

<span id="page-2-1"></span><span id="page-2-0"></span>

#### Description

Draws the contour plot of the probability density of the generalised Gaussian distribution with 2 variables with mean vector mu, dispersion matrix Sigma and shape parameter beta.

#### Usage

```
contourmggd(mu, Sigma, beta,
                    xlim = c(mu[1] + c(-10, 10)*Signa[1, 1]),ylim = c(mu[2] + c(-10, 10)*Signa[2, 2]),zlim = NULL, npt = 30, nx = npt, ny = npt,
                   main = "Multivariate generalised Gaussian density",
                    sub = NULL, nlevels = 10,
                   levels = prety(zlim, nlevels), tol = 1e-6, ...)
```
#### Arguments

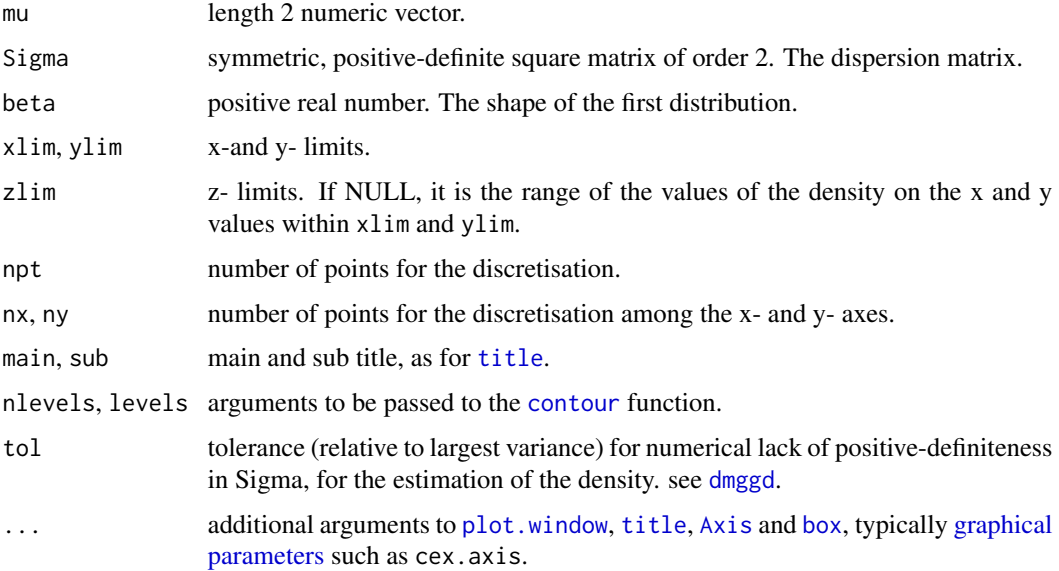

#### Value

Returns invisibly the probability density function.

#### Author(s)

#### <span id="page-3-0"></span>References

E. Gomez, M. Gomez-Villegas, H. Marin. A Multivariate Generalization of the Power Exponential Family of Distribution. Commun. Statist. 1998, Theory Methods, col. 27, no. 23, p 589-600. [doi:10.1080/03610929808832115](https://doi.org/10.1080/03610929808832115)

#### See Also

[plotmggd](#page-10-1): plot of a bivariate generalised Gaussian density.

[dmggd](#page-3-1): Probability density of a multivariate generalised Gaussian distribution.

#### Examples

```
mu \leftarrow c(1, 4)Sigma <- matrix(c(0.8, 0.2, 0.2, 0.2), nrow = 2)
beta <- 0.74
contourmggd(mu, Sigma, beta)
```
<span id="page-3-1"></span>dmggd *Density of a Multivariate Generalized Gaussian Distribution*

#### Description

Density of the multivariate (p variables) generalized Gaussian distribution (MGGD) with mean vector mu, dispersion matrix Sigma and shape parameter beta.

#### Usage

```
dmggd(x, mu, Sigma, beta, tol = 1e-6)
```
#### Arguments

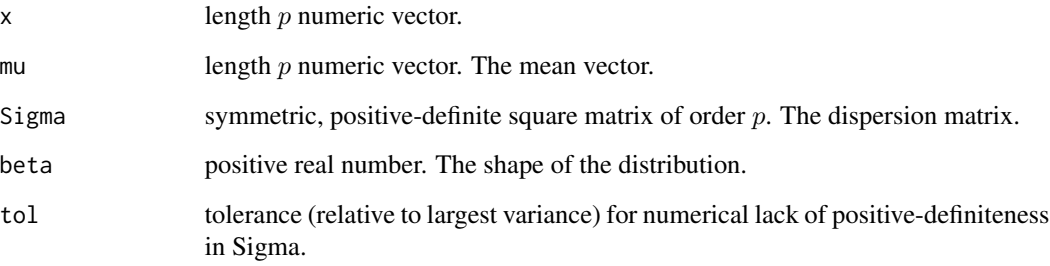

#### <span id="page-4-0"></span>dmggd 5

#### Details

The density function of a multivariate generalized Gaussian distribution is given by:

$$
f(\mathbf{x}|\boldsymbol{\mu}, \boldsymbol{\Sigma}, \beta) = \frac{\Gamma(\frac{p}{2})}{\pi^{\frac{p}{2}} \Gamma(\frac{p}{2\beta}) 2^{\frac{p}{2\beta}}} \frac{\beta}{|\boldsymbol{\Sigma}|^{\frac{1}{2}}} e^{-\frac{1}{2}((\mathbf{x} - \boldsymbol{\mu})^T \boldsymbol{\Sigma}^{-1}(\mathbf{x} - \boldsymbol{\mu}))^{\beta}}
$$

When  $p = 1$  (univariate case) it becomes:

$$
f(x|\mu,\sigma,\beta) = \frac{\Gamma(\frac{1}{2})}{\pi^{\frac{1}{2}}\Gamma(\frac{1}{2\beta})2^{\frac{1}{2\beta}}}\frac{\beta}{\sigma^{\frac{1}{2}}}e^{-\frac{1}{2}(\frac{(x-\mu)^2}{2\sigma})^{\beta}} = \frac{\beta}{\Gamma(\frac{1}{2\beta})2^{\frac{1}{2\beta}}\sqrt{\sigma}}e^{-\frac{1}{2}(\frac{(x-\mu)^2}{\sigma})^{\beta}}
$$

#### Value

The value of the density.

#### Author(s)

Pierre Santagostini, Nizar Bouhlel

#### References

E. Gomez, M. Gomez-Villegas, H. Marin. A Multivariate Generalization of the Power Exponential Family of Distribution. Commun. Statist. 1998, Theory Methods, col. 27, no. 23, p 589-600. [doi:10.1080/03610929808832115](https://doi.org/10.1080/03610929808832115)

#### See Also

[rmggd](#page-12-1): random generation from a MGGD.

[estparmggd](#page-5-1): estimation of the parameters of a MGGD.

[plotmggd](#page-10-1), [contourmggd](#page-2-1): plot of the probability density of a bivariate generalised Gaussian distribution.

#### Examples

```
mu \leftarrow c(0, 1, 4)Sigma <- matrix(c(0.8, 0.3, 0.2, 0.3, 0.2, 0.1, 0.2, 0.1, 0.2), nrow = 3)
beta <- 0.74
dmggd(c(0, 1, 4), mu, Sigma, beta)
dmggd(c(1, 2, 3), mu, Sigma, beta)
```
<span id="page-5-1"></span><span id="page-5-0"></span>

#### **Description**

Estimation of the mean vector, dispersion matrix and shape parameter of a multivariate generalized Gaussian distribution (MGGD).

#### Usage

estparmggd(x, eps = 1e-6, display = FALSE, plot = display)

#### Arguments

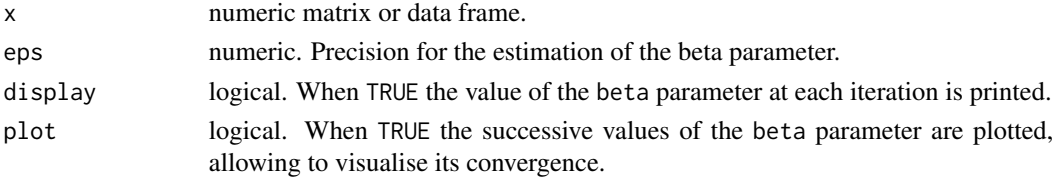

#### Details

The  $\mu$  parameter is the mean vector of x.

The dispersion matrix  $\Sigma$  and shape parameter:  $\beta$  are computed using the method presented in Pascal et al., using an iterative algorithm.

The precision for the estimation of beta is given by the eps parameter.

#### Value

A list of 3 elements:

- mu the mean vector.
- Sigma: symmetric positive-definite matrix. The dispersion matrix.
- beta non-negative numeric value. The shape parameter.

with two attributes attr(, "epsilon") (precision of the result) and attr(, "k") (number of iterations).

#### Author(s)

Pierre Santagostini, Nizar Bouhlel

#### References

F. Pascal, L. Bombrun, J.Y. Tourneret, Y. Berthoumieu. Parameter Estimation For Multivariate Generalized Gaussian Distribution. IEEE Trans. Signal Processing, vol. 61 no. 23, p. 5960-5971, Dec. 2013. [doi: 10.1109/TSP.2013.2282909](https://doi.org/%2010.1109/TSP.2013.2282909)

#### <span id="page-6-0"></span>kldggd *7*

#### See Also

[dmggd](#page-3-1): probability density of a MGGD.

[rmggd](#page-12-1): random generation from a MGGD.

#### Examples

```
mu \leftarrow c(0, 1, 4)Sigma <- matrix(c(0.8, 0.3, 0.2, 0.3, 0.2, 0.1, 0.2, 0.1, 0.2), nrow = 3)
beta \leq 0.74x <- rmggd(100, mu, Sigma, beta)
# Estimation of the parameters
estparmggd(x)
```
<span id="page-6-1"></span>kldggd *Kullback-Leibler Divergence between Centered Multivariate generalized Gaussian Distributions*

#### Description

Computes the Kullback- Leibler divergence between two random variables distributed according to multivariate generalized Gaussian distributions (MGGD) with zero means.

#### Usage

kldggd(Sigma1, beta1, Sigma2, beta2, eps = 1e-06)

#### Arguments

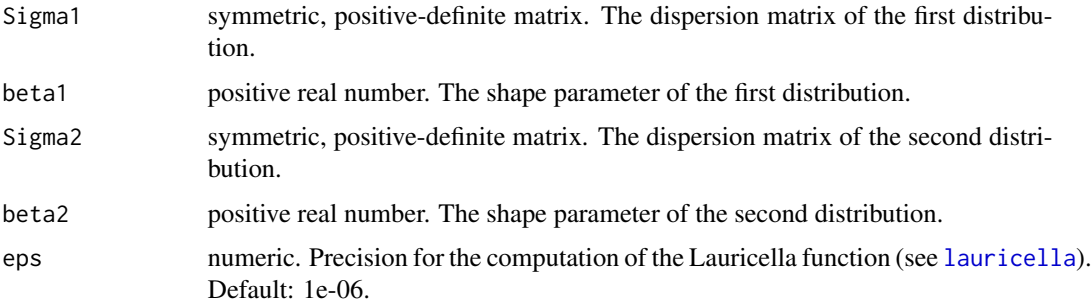

#### Details

Given  $X_1$ , a random vector of  $\mathbb{R}^p$  ( $p > 1$ ) distributed according to the MGGD with parameters  $(0, \Sigma_1, \beta_1)$  and  $\mathbf{X}_2$ , a random vector of  $\mathbb{R}^p$  distributed according to the MGGD with parameters  $(\mathbf{0}, \Sigma_2, \beta_2).$ 

<span id="page-7-0"></span>The Kullback-Leibler divergence between  $X_1$  and  $X_2$  is given by:

$$
KL(\mathbf{X}_1||\mathbf{X}_2) = \ln\left(\frac{\beta_1|\Sigma_1|^{-1/2}\Gamma\left(\frac{p}{2\beta_2}\right)}{\beta_2|\Sigma_2|^{-1/2}\Gamma\left(\frac{p}{2\beta_1}\right)}\right) + \frac{p}{2}\left(\frac{1}{\beta_2} - \frac{1}{\beta_1}\right)\ln 2 - \frac{p}{2\beta_2} + 2^{\frac{\beta_2}{\beta_1} - 1}\frac{\Gamma\left(\frac{\beta_2}{\beta_1} + \frac{p}{\beta_1}\right)}{\Gamma\left(\frac{p}{2\beta_1}\right)}\lambda_p^{\beta_2}
$$

$$
\times F_D^{(p-1)}\left(-\beta_1; \frac{1}{2}, \dots, \frac{1}{2}; \frac{p}{2}; 1 - \frac{\lambda_{p-1}}{\lambda_p}, \dots, 1 - \frac{\lambda_1}{\lambda_p}\right)
$$

where  $\lambda_1 < ... < \lambda_{p-1} < \lambda_p$  are the eigenvalues of the matrix  $\Sigma_1 \Sigma_2^{-1}$ and  $F_D^{(p-1)}$  is the Lauricella D-hypergeometric Function.

This computation uses the [lauricella](#page-8-1) function.

When  $p = 1$  (univariate case): let  $X_1$ , a random variable distributed according to the generalized Gaussian distribution with parameters  $(0, \sigma_1, \beta_1)$  and  $X_2$ , a random variable distributed according to the generalized Gaussian distribution with parameters  $(0, \sigma_2, \beta_2)$ .

$$
KL(X_1||X_2) = \ln\left(\frac{\frac{\beta_1}{\sqrt{\sigma_1}}\Gamma\left(\frac{1}{2\beta_2}\right)}{\frac{\beta_2}{\sqrt{\sigma_2}}\Gamma\left(\frac{1}{2\beta_1}\right)}\right) + \frac{1}{2}\left(\frac{1}{\beta_2} - \frac{1}{\beta_1}\right)\ln 2 - \frac{1}{2\beta_2} + 2^{\frac{\beta_2}{\beta_1} - 1}\frac{\Gamma\left(\frac{\beta_2}{\beta_1} + \frac{1}{\beta_1}\right)}{\Gamma\left(\frac{1}{2\beta_1}\right)}\left(\frac{\sigma_1}{\sigma_2}\right)^{\beta_2}
$$

#### Value

A numeric value: the Kullback-Leibler divergence between the two distributions, with two attributes attr(, "epsilon") (precision of the result of the Lauricella function; 0 if the distributions are univariate) and attr(, "k") (number of iterations).

#### Author(s)

Pierre Santagostini, Nizar Bouhlel

#### References

N. Bouhlel, A. Dziri, Kullback-Leibler Divergence Between Multivariate Generalized Gaussian Distributions. IEEE Signal Processing Letters, vol. 26 no. 7, July 2019. [doi:10.1109/LSP.2019.2915000](https://doi.org/10.1109/LSP.2019.2915000)

#### See Also

[dmggd:](#page-3-1) probability density of a MGGD.

#### Examples

```
beta1 < -0.74beta2 <- 0.55
Sigma1 <- matrix(c(0.8, 0.3, 0.2, 0.3, 0.2, 0.1, 0.2, 0.1, 0.2), nrow = 3)
Sigma2 <- matrix(c(1, 0.3, 0.2, 0.3, 0.5, 0.1, 0.2, 0.1, 0.7), nrow = 3)
# Kullback-Leibler divergence
kl12 <- kldggd(Sigma1, beta1, Sigma2, beta2)
```
#### <span id="page-8-0"></span>lauricella **9**

```
kl21 <- kldggd(Sigma2, beta2, Sigma1, beta1)
print(kl12)
print(kl21)
# Distance (symmetrized Kullback-Leibler divergence)
kldist <- as.numeric(kl12) + as.numeric(kl21)
print(kldist)
```
<span id="page-8-1"></span>

#### lauricella *Lauricella* D*-Hypergeometric Function*

#### Description

Computes the Lauricella D-hypergeometric Function function.

#### Usage

 $lauricella(a, b, g, x, eps = 1e-06)$ 

#### Arguments

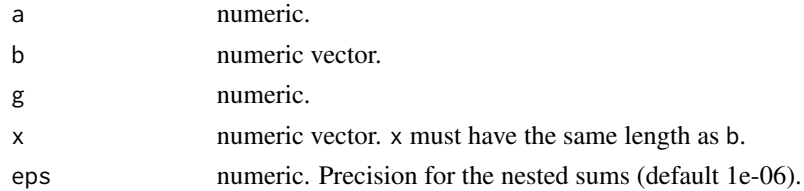

#### Details

If n is the length of the b and x vectors, the Lauricella D-hypergeometric Function function is given by:

$$
F_D^{(n)}(a, b_1, ..., b_n, g; x_1, ..., x_n) = \sum_{m_1 \ge 0} ... \sum_{m_n \ge 0} \frac{(a)_{m_1 + ... + m_n} (b_1)_{m_1} ... (b_n)_{m_n}}{(g)_{m_1 + ... + m_n}} \frac{x_1^{m_1}}{m_1!} ... \frac{x_n^{m_n}}{m_n!}
$$

where  $(x)_p$  is the Pochhammer symbol (see [pochhammer](#page-11-1)).

If  $|x_i| < 1, i = 1, \ldots, n$ , this sum converges. Otherwise there is an error.

The eps argument gives the required precision for its computation. It is the attr(, "epsilon") attribute of the returned value.

Sometimes, the convergence is too slow and the required precision cannot be reached. If this happens, the attr(, "epsilon") attribute is the precision that was really reached.

#### Value

A numeric value: the value of the Lauricella function, with two attributes attr(, "epsilon") (precision of the result) and attr(, "k") (number of iterations).

#### <span id="page-9-0"></span>Author(s)

Pierre Santagostini, Nizar Bouhlel

#### References

N. Bouhlel, A. Dziri, Kullback-Leibler Divergence Between Multivariate Generalized Gaussian Distributions. IEEE Signal Processing Letters, vol. 26 no. 7, July 2019. [doi:10.1109/LSP.2019.2915000](https://doi.org/10.1109/LSP.2019.2915000)

lnpochhammer *Logarithm of the Pochhammer Symbol*

#### Description

Computes the logarithm of the Pochhammer symbol.

#### Usage

lnpochhammer(x, n)

#### Arguments

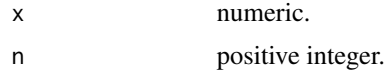

#### Details

The Pochhammer symbol is given by:

$$
(x)_n = \frac{\Gamma(x+n)}{\Gamma(x)} = x(x+1)...(x+n-1)
$$

So, if  $n > 0$ :

$$
log ((x)n) = log(x) + log(x + 1) + ... + log(x + n - 1)
$$

If  $n = 0$ ,  $log((x)_n) = log(1) = 0$ 

#### Value

Numeric value. The logarithm of the Pochhammer symbol.

#### Author(s)

Pierre Santagostini, Nizar Bouhlel

#### See Also

[pochhammer\(\)](#page-11-1)

#### <span id="page-10-0"></span>plotmggd the contract of the contract of the contract of the contract of the contract of the contract of the contract of the contract of the contract of the contract of the contract of the contract of the contract of the c

#### Examples

```
lnpochhammer(2, 0)
lnpochhammer(2, 1)
lnpochhammer(2, 3)
```
#### plotmggd *Plot of the Bivariate Generalised Gaussian Density*

#### Description

Plots the probability density of the generalised Gaussian distribution with 2 variables with mean vector mu, dispersion matrix Sigma and shape parameter beta.

#### Usage

```
plotmggd(mu, Sigma, beta, xlim = c(mu[1] + c(-10, 10)*Sigma[1, 1]),
                ylim = c(mu[2] + c(-10, 10)*Sigma[2, 2]), n = 101,
                xvals = NULL, yvals = NULL, xlab = "x", ylab = "y",zlab = "f(x,y)", col = "gray", tol = 1e-6, ...)
```
#### Arguments

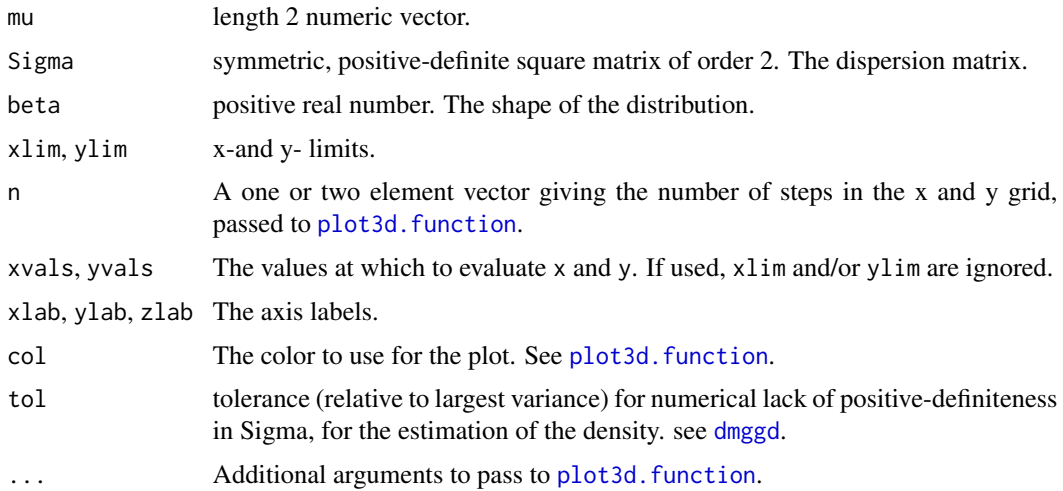

#### Value

Returns invisibly the probability density function.

#### Author(s)

#### <span id="page-11-0"></span>References

E. Gomez, M. Gomez-Villegas, H. Marin. A Multivariate Generalization of the Power Exponential Family of Distribution. Commun. Statist. 1998, Theory Methods, col. 27, no. 23, p 589-600. [doi:10.1080/03610929808832115](https://doi.org/10.1080/03610929808832115)

#### See Also

[contourmggd](#page-2-1): contour plot of a bivariate generalised Gaussian density.

[dmggd](#page-3-1): Probability density of a multivariate generalised Gaussian distribution.

#### Examples

```
mu \leftarrow c(1, 4)Sigma <- matrix(c(0.8, 0.2, 0.2, 0.2), nrow = 2)
beta <- 0.74
plotmggd(mu, Sigma, beta)
```
<span id="page-11-1"></span>

pochhammer *Pochhammer Symbol*

#### Description

Computes the Pochhammer symbol.

#### Usage

pochhammer(x, n)

#### Arguments

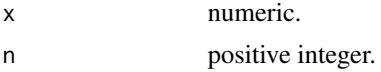

#### Details

The Pochhammer symbol is given by:

$$
(x)_n = \frac{\Gamma(x+n)}{\Gamma(x)} = x(x+1)...(x+n-1)
$$

#### Value

Numeric value. The value of the Pochhammer symbol.

#### Author(s)

#### <span id="page-12-0"></span>rmggd and the state of the state of the state of the state of the state of the state of the state of the state of the state of the state of the state of the state of the state of the state of the state of the state of the

#### Examples

```
pochhammer(2, 0)
pochhammer(2, 1)
pochhammer(2, 3)
```
rmggd *Simulate from a Multivariate Generalized Gaussian Distribution*

#### Description

Produces one or more samples from a multivariate  $(p \text{ variables})$  generalized Gaussian distribution (MGGD).

#### Usage

 $rmggd(n = 1, mu, Sigma, beta, tol = 1e-6)$ 

#### Arguments

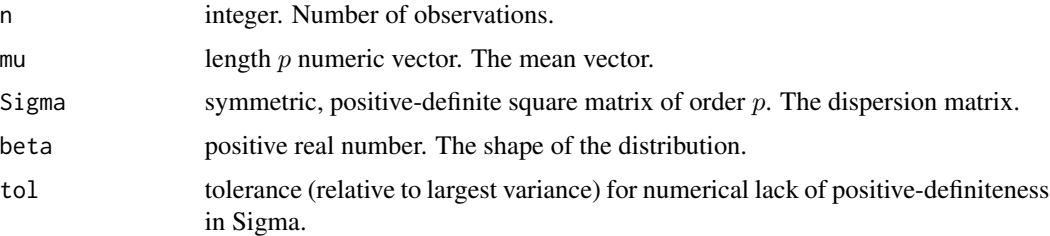

#### Details

A sample from a centered MGGD with dispersion matrix  $\Sigma$  and shape parameter  $\beta$  can be generated using:

$$
X = \tau \Sigma^{1/2} U
$$

where U is a random vector uniformly distributed on the unit sphere and  $\tau$  is such that  $\tau^{2\beta}$  is generated from a distribution Gamma with shape parameter  $\frac{p}{2\beta}$  and scale parameter 2.

This property is used to generate a sample from a MGGD.

#### Value

A matrix with  $p$  columns and n rows.

#### Author(s)

#### <span id="page-13-0"></span>References

E. Gomez, M. Gomez-Villegas, H. Marin. A Multivariate Generalization of the Power Exponential Family of Distribution. Commun. Statist. 1998, Theory Methods, col. 27, no. 23, p 589-600. [doi:10.1080/03610929808832115](https://doi.org/10.1080/03610929808832115)

#### See Also

[dmggd](#page-3-1): probability density of a MGGD..

[estparmggd](#page-5-1): estimation of the parameters of a MGGD.

#### Examples

```
mu \leftarrow c(\emptyset, \emptyset, \emptyset)Sigma <- matrix(c(0.8, 0.3, 0.2, 0.3, 0.2, 0.1, 0.2, 0.1, 0.2), nrow = 3)
beta <- 0.74
rmggd(100, mu, Sigma, beta)
```
# <span id="page-14-0"></span>Index

Axis, *[3](#page-2-0)*

box, *[3](#page-2-0)*

contour, *[3](#page-2-0)* contourmggd, *[2](#page-1-0)*, [3,](#page-2-0) *[5](#page-4-0)*, *[12](#page-11-0)*

dmggd, *[2](#page-1-0)[–4](#page-3-0)*, [4,](#page-3-0) *[7,](#page-6-0) [8](#page-7-0)*, *[11,](#page-10-0) [12](#page-11-0)*, *[14](#page-13-0)*

estparmggd, *[2](#page-1-0)*, *[5](#page-4-0)*, [6,](#page-5-0) *[14](#page-13-0)*

graphical parameters, *[3](#page-2-0)*

kldggd, *[2](#page-1-0)*, [7](#page-6-0)

lauricella, *[7,](#page-6-0) [8](#page-7-0)*, [9](#page-8-0) lnpochhammer, [10](#page-9-0)

mggd *(*mggd-package*)*, [2](#page-1-0) mggd-package, [2](#page-1-0)

plot.window, *[3](#page-2-0)* plot3d.function, *[11](#page-10-0)* plotmggd, *[2](#page-1-0)*, *[4,](#page-3-0) [5](#page-4-0)*, [11](#page-10-0) pochhammer, *[9](#page-8-0)*, [12](#page-11-0) pochhammer(), *[10](#page-9-0)*

rmggd, *[2](#page-1-0)*, *[5](#page-4-0)*, *[7](#page-6-0)*, [13](#page-12-0)

title, *[3](#page-2-0)*